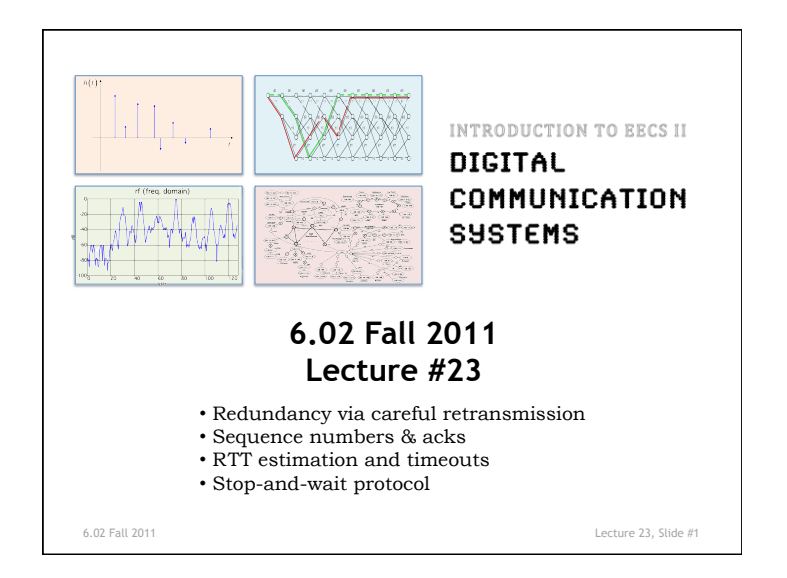

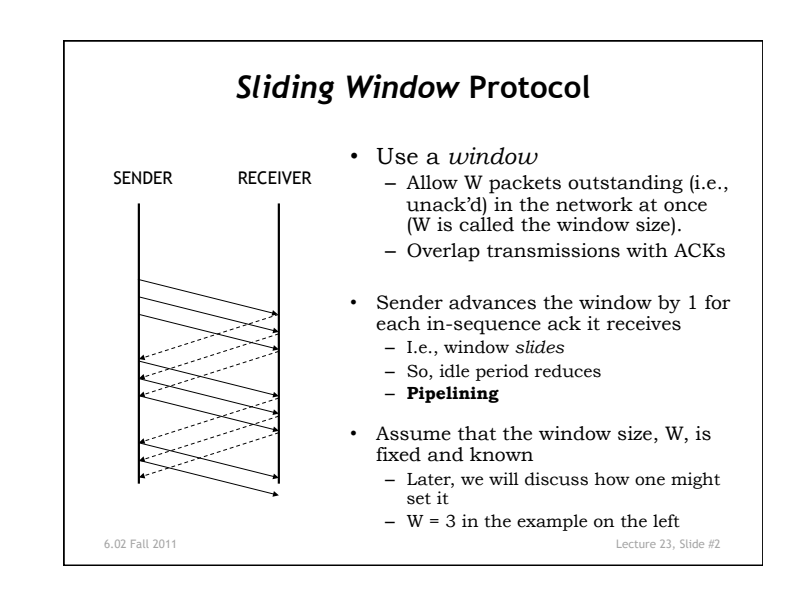

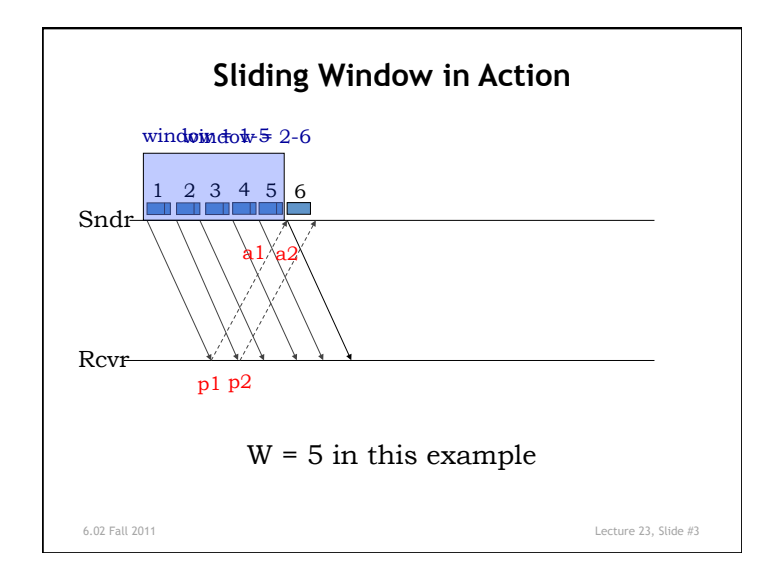

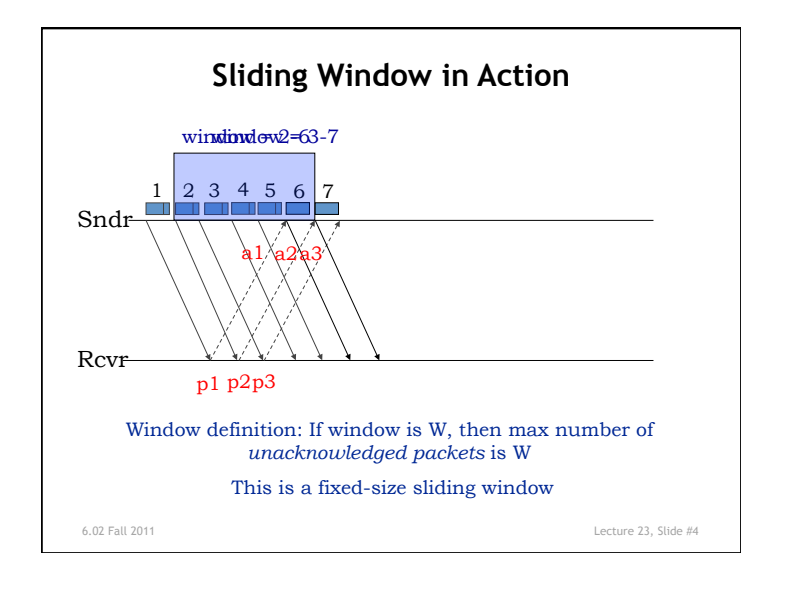

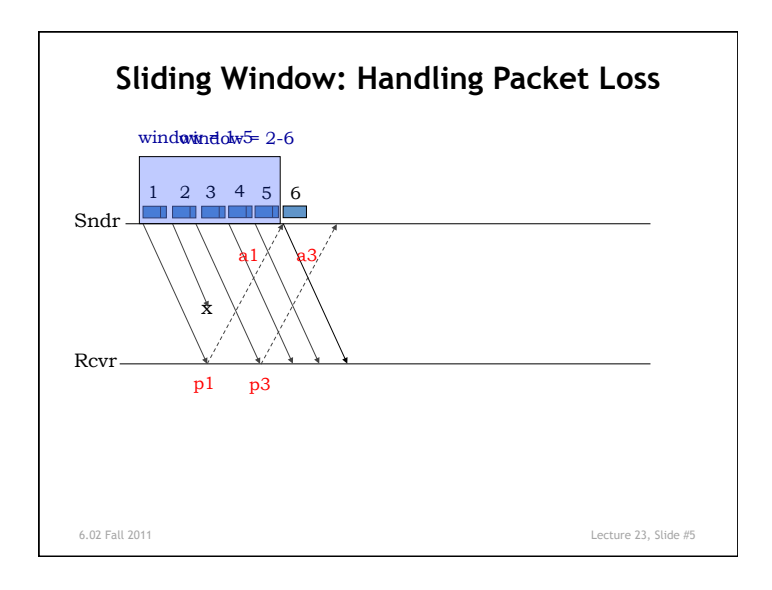

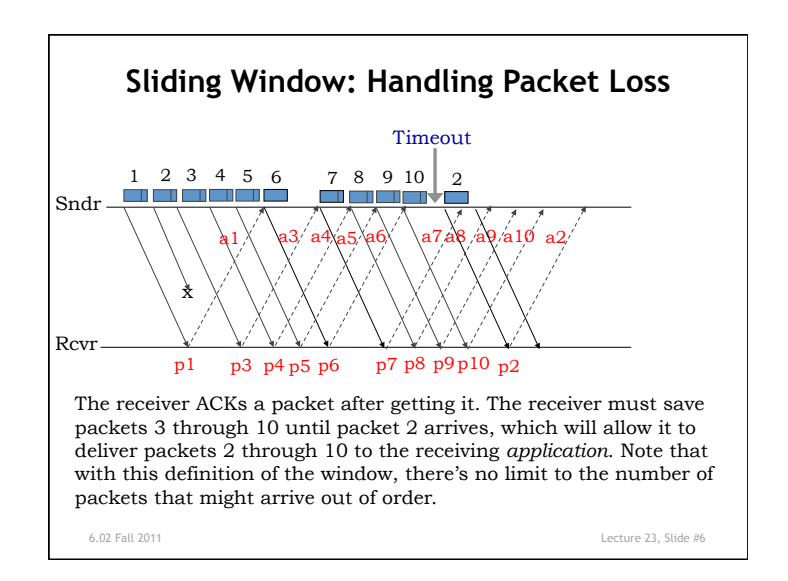

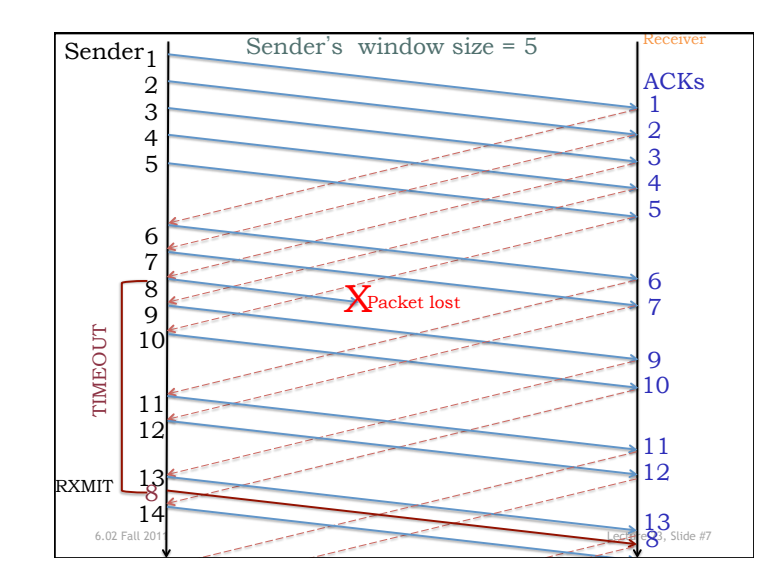

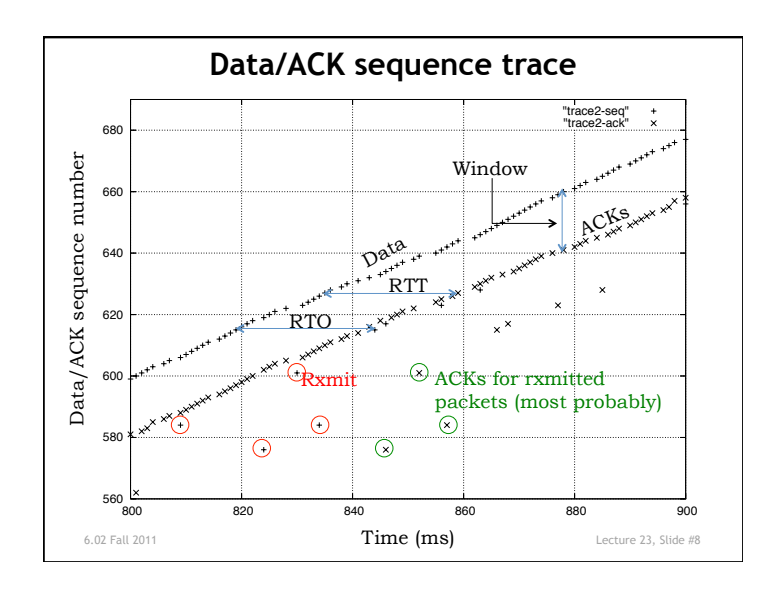

## **Setting the Window Size: Apply Little's Law**

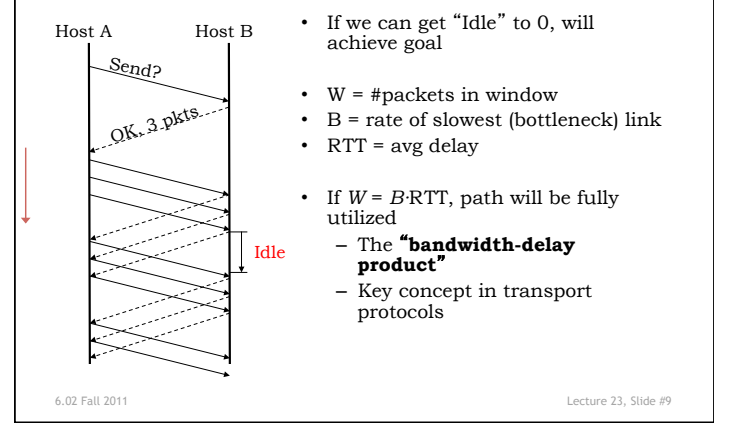

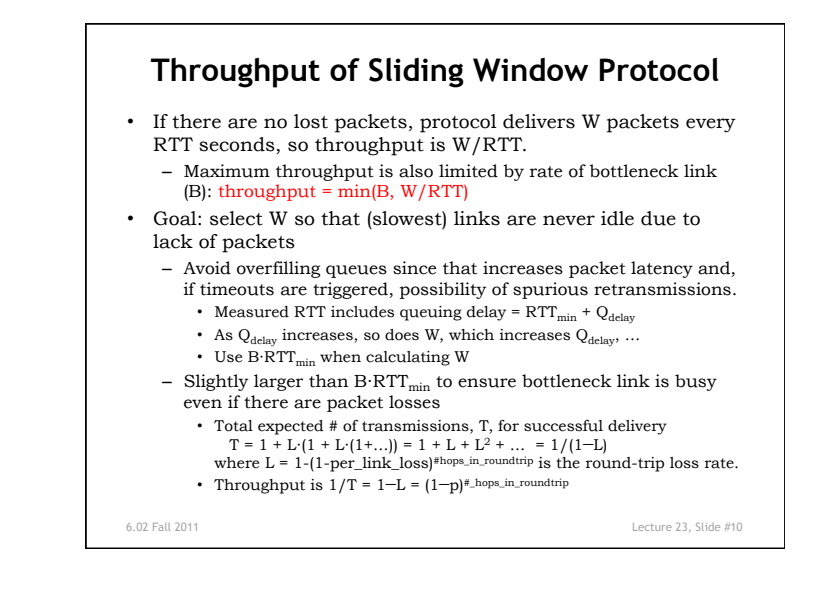

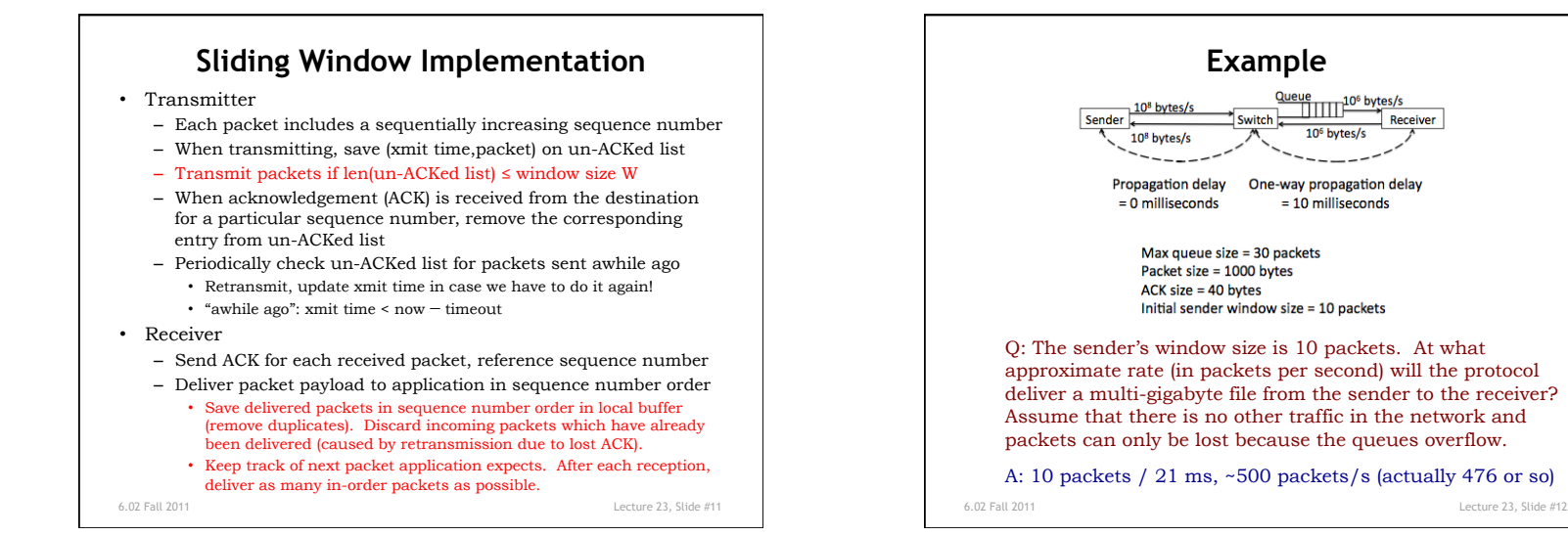

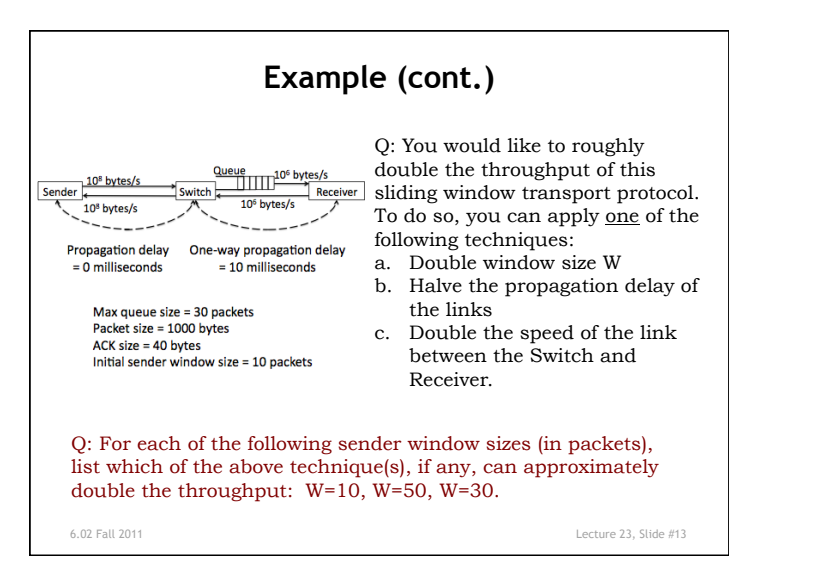

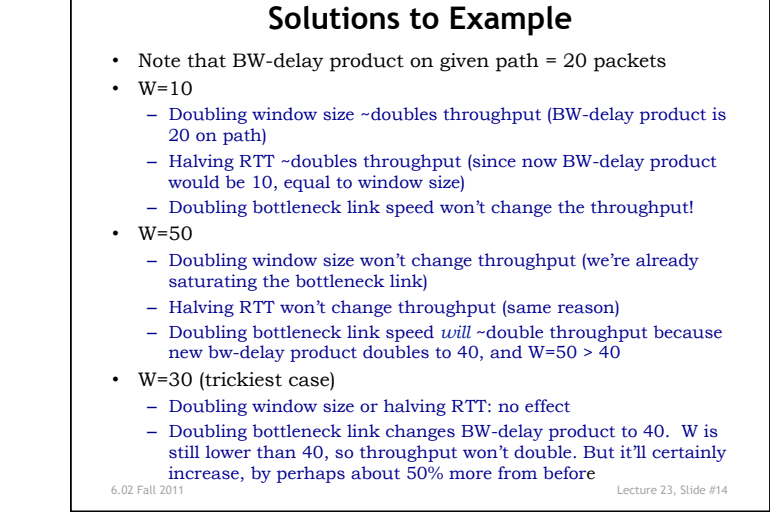